# **SOFTWARE**

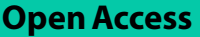

# *TCGAplot*: an R package for integrative pan-cancer analysis and visualization of TCGA multi-omics data

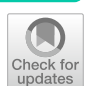

Chengi Liao<sup>1,2</sup> and Xiong Wang<sup>1\*</sup>

\*Correspondence: wangxiong@tjh.tjmu.edu.cn

<sup>1</sup> Department of Laboratory Medicine, Tongji Hospital, Tongji Medical College, Huazhong University of Science and Technology, Wuhan, China <sup>2</sup> Tongji Medical College, Huazhong University of Science and Technology, Wuhan, China

# **Abstract**

**Background:** Pan-cancer analysis examines both the commonalities and heterogeneity among genomic and cellular alterations across numerous types of tumors. Pan-cancer analysis of gene expression, tumor mutational burden (TMB), microsatellite instability (MSI), and tumor immune microenvironment (TIME), and methylation becomes available based on the multi-omics data from The Cancer Genome Atlas Program (TCGA). Some online tools provide analysis of gene and protein expression, mutation, methylation, and survival for TCGA data. However, these online tools were either Uni-functional or were not able to perform analysis of user-defned functions. Therefore, we created the *TCGAplot* R package to facilitate perform pan-cancer analysis and visualization of the built-in multi-omic TCGA data.

**Results:** *TCGAplot* provides several functions to perform pan-cancer paired/unpaired diferential gene expression analysis, pan-cancer correlation analysis between gene expression and TMB, MSI, TIME, and promoter methylation. Functions for visualization include paired/unpaired boxplot, survival plot, ROC curve, heatmap, scatter, radar chart, and forest plot. Moreover, gene set based pan-cancer and tumor specifc analyses were also available. Finally, all these built-in multi-omic data could be extracted for implementation for user-defned functions, making the pan-cancer analysis much more convenient.\

**Conclusions:** We developed an R-package for integrative pan-cancer analysis and visualization of TCGA multi-omics data. The source code and pre-built package are available at GitHub ([https://github.com/tjhwangxiong/TCGAplot\)](https://github.com/tjhwangxiong/TCGAplot).

**Keywords:** TCGAplot, TCGA, Pan-cancer analysis, Visualization, User-defned function

## **Background**

Cancer is a major public health problem and leading death causes worldwide, with increasing new cases and deaths each year [[1](#page-14-0)]. Tumor occurrence and progression are accompanied by dysregulation of oncogene and tumor suppressor genes partially caused by mutation, promoter and gene body methylation [[2\]](#page-14-1). Immune escape is one of the most essential hallmarks of cancer cells which evade immune surveillance via disrupt

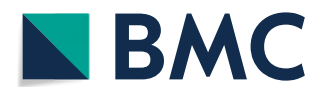

© The Author(s) 2023. **Open Access** This article is licensed under a Creative Commons Attribution 4.0 International License, which permits use, sharing, adaptation, distribution and reproduction in any medium or format, as long as you give appropriate credit to the original author(s) and the source, provide a link to the Creative Commons licence, and indicate if changes were made. The images or other third party material in this article are included in the article's Creative Commons licence, unless indicated otherwise in a credit line to the material. If material is not included in the article's Creative Commons licence and your intended use is not permitted by statutory regulation or exceeds the permitted use, you will need to obtain permission directly from the copyright holder. To view a copy of this licence, visit [http://](http://creativecommons.org/licenses/by/4.0/) [creativecommons.org/licenses/by/4.0/.](http://creativecommons.org/licenses/by/4.0/) The Creative Commons Public Domain Dedication waiver [\(http://creativecommons.org/publicdo](http://creativecommons.org/publicdomain/zero/1.0/)[main/zero/1.0/\)](http://creativecommons.org/publicdomain/zero/1.0/) applies to the data made available in this article, unless otherwise stated in a credit line to the data.

the crosstalk with immune cells within the tumor microenvironment (TME). TME and tumor immune microenvironment (TIME) attract much attention in cancer research area, and strategies targeting TME have emerged as promising approaches for cancer treatment [[3](#page-14-2)]. Advances in multi-omics technologies enable us to access multi-layer information from the genome, transcriptome, proteome, metabolome, and epigenome, fueling the development of cancer precision medicine [[4\]](#page-14-3).

The Cancer Genome Atlas (TCGA) is one of the largest collections of multi-omics data involving 33 diferent types of cancer for more than 20000 samples, including exome sequencing, RNA sequencing, microRNA sequencing, copy number variation, proteome and methylome [\[5](#page-14-4)]. Several online tools have been developed to provide bioinformatic analysis of TCGA data. Tang et al. [[6](#page-14-5)] developed the web server GEPIA2 to perform gene expression quantifcation at both pan-cancer level and a specifc cancer subtype manner. The cBioPortal (<https://www.cbioportal.org/>) for Cancer Genomics contains data sets from numerous cancer studies including TCGA, and enables researchers to explore genetic alterations per gene and sample [[7\]](#page-14-6). Kaplan–Meier plotter [\(http://kmplot.com/](http://kmplot.com/analysis/) [analysis/\)](http://kmplot.com/analysis/) provides pan-cancer survival analysis [[8](#page-14-7)]. Gene Set Cancer Analysis (GSCA, [http://bioinfo.life.hust.edu.cn/GSCA/#](http://bioinfo.life.hust.edu.cn/GSCA/)/) provides gene set cancer analysis for TCGA data, including genomic, pharmacogenomic, and immunogenomic gene sets [\[9](#page-14-8)]. TIMER2.0 is a web server for immune infltration across TCGA cancers [[10](#page-14-9)]. MethSurv (<https://biit.cs.ut.ee/methsurv/>) provides a web tool to perform survival analysis using TCGA methylome data [[11\]](#page-14-10). In addition to these online website tools, some R packages have been developed for TCGA data download, genomic and expressive analysis, such as TCGAbiolinks and IBOR [[12,](#page-14-11) [13\]](#page-14-12). However, an integrative R package for pan-cancer expression and correlation analysis between gene expression and TMB, MSI, TIME, and promoter methylation, is not available yet. Therefore, we developed an R-package for integrative pan-cancer analysis and visualization of TCGA data named *TCGAplot*.

#### **Implementation**

The source code of *TCGAplot* R package is public available at [https://github.com/tjhwa](https://github.com/tjhwangxiong/TCGAplot) [ngxiong/TCGAplot.](https://github.com/tjhwangxiong/TCGAplot) A pre-built version (v4.0.0) could be downloaded ([https://github.](https://github.com/tjhwangxiong/TCGAplot/releases/download/v4.0.0/TCGAplot_4.0.0.zip) [com/tjhwangxiong/TCGAplot/releases/download/v4.0.0/TCGAplot\\_4.0.0.zip\)](https://github.com/tjhwangxiong/TCGAplot/releases/download/v4.0.0/TCGAplot_4.0.0.zip) and installed quickly. A detailed vignette is available at [https://github.com/tjhwangxiong/](https://github.com/tjhwangxiong/TCGAplot/blob/main/vignettes/TCGAplot.Rmd) [TCGAplot/blob/main/vignettes/TCGAplot.Rmd](https://github.com/tjhwangxiong/TCGAplot/blob/main/vignettes/TCGAplot.Rmd).

## **Results**

## **Data preparation**

The integrated built-in data in *TCGAplot* R package include TPM (transcripts per million) expression matrix, tumor mutational burden (TMB), microsatellite instability (MSI), immune cell ratio, immune score, promoter methylation, and meta information (Fig. [1\)](#page-2-0).

The expression TPM matrix was downloaded from TCGA ([https://portal.gdc.cancer.](https://portal.gdc.cancer.gov/) [gov/\)](https://portal.gdc.cancer.gov/) using the TCGAbiolinks R package (v2.28.4) with GDCquery, GDCdownload, and GDCprepare functions [\[12\]](#page-14-11). Duplicated samples were removed randomly. Genes with TPM value of 0 across all samples were excluded, and the fnal TPM matrix with protein-coding genes was shown as  $log2(TPM+1)$  accompanied with cancer type

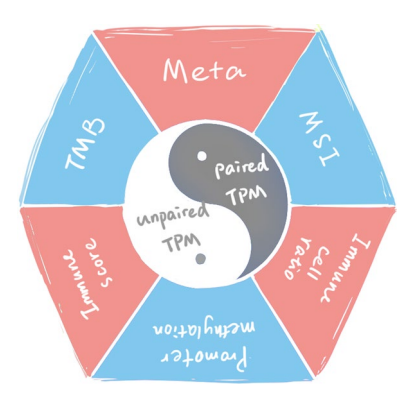

<span id="page-2-0"></span>**Fig. 1** Summary of built-in data in *TCGAplot* R package. Both paired and unpaired TPM matrixes were included. Meta, TMB, MSI, promoter methylation, immune cell ratio, and immune scores were also included in this data. All these built-in data could be extracted for user-defned functions

and group (tumor, normal) information. The somatic mutation and DNA methylation beta value data were downloaded with the TCGAbiolinks R package. The probes within the TSS1500-island region was selected as promoter region. The MSI value of TCGA patients were downloaded using the cBioPortalData R package  $(v2.12.0)$  [[14\]](#page-14-13). The immune cell ratio was downloaded from The Immune Landscape of Cancer [\(https://](https://api.gdc.cancer.gov/data/b3df502e-3594-46ef-9f94-d041a20a0b9a) [api.gdc.cancer.gov/data/b3df502e-3594-46ef-9f94-d041a20a0b9a](https://api.gdc.cancer.gov/data/b3df502e-3594-46ef-9f94-d041a20a0b9a)). The immune scores, including ESTIMATE, Immune, and Stromal scores, were calculated using the estimate R package (v1.0.13) based on the TPM matrix  $[15]$  $[15]$  $[15]$ . The gene lists for 'stromal signature' and 'immune signature' were summarized in Additional fle [1](#page-13-0): Table S1.

### **Pan‑cancer expression analysis**

Pan-cancer expression analysis includes unpaired tumor-normal box plot across 33 types of TCGA cancers (Fig. [2a](#page-3-0)) and paired tumor-normal box plot across 15 types of TCGA cancers with more than 20 pairs of samples (Fig. [2](#page-3-0)b) using pan\_boxplot and pan\_ paired\_boxplot functions respectively. Moreover, pan-cancer expression of a single gene across 33 types of tumor samples (without normal samples) could be achieved by using pan\_tumor\_boxplot function (Fig. [2c](#page-3-0)).

#### **Pan‑cancer correlation analysis**

We also provide functions to analyze the correlation between single gene expression and TMB, and MSI. The results were visualized with radar chart (Fig. [3](#page-4-0)a, b).

Immunotherapy has revolutionized the treatment of cancer patients and rejuvenated the field of TIME. Therefore, we also provide some functions to perform the correlation between a single gene and immune-related genes, including immune checkpoint genes (ICGs) (Fig. [4](#page-4-1)a), chemokine (Fig. [4b](#page-4-1)), chemokine receptor (Fig. [4c](#page-4-1)), immune stimulator (Fig. [4](#page-4-1)d), and immune inhibitor (Fig. [4e](#page-4-1)). Moreover, two color parameters, "lowcol" and "highcol", were provided for users to defne the colors of low point and high point in the heatmap respectively.

Moreover, correlation between gene expression and immune infltration could be analyzed, including immune cell ratio (Fig. [5a](#page-5-0)), immune score (Fig. [5b](#page-5-0), c).

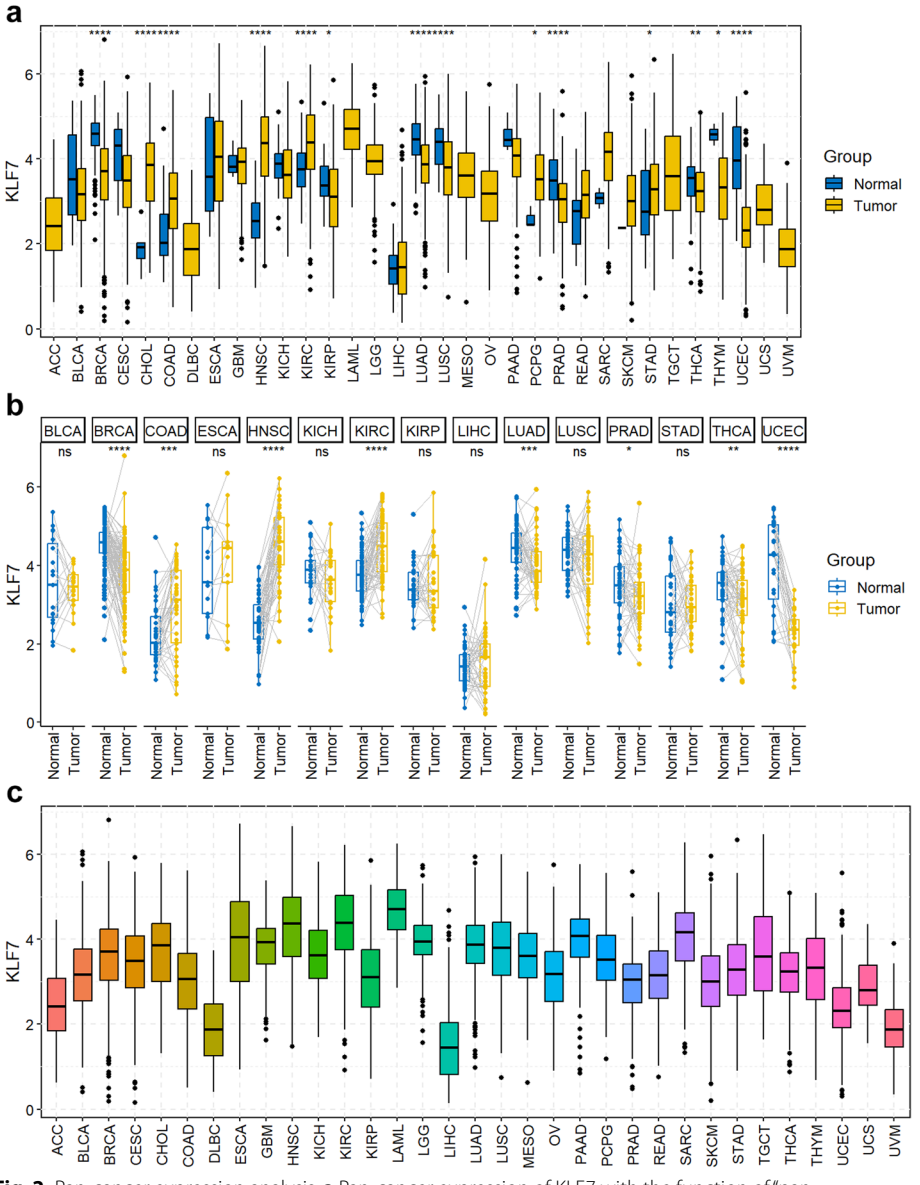

<span id="page-3-0"></span>**Fig. 2** Pan-cancer expression analysis. **a** Pan-cancer expression of KLF7 with the function of "pan\_ boxplot(gene="KLF7", palette="jco", legend="right")". **b** Pan-cancer expression of KLF7 of paired samples with the function of "pan\_paired\_boxplot (gene = "KLF7", palette = "jco", legend = "right")". Only 15 types of cancers with more than 20 paired samples in TCGA were included. **c** Pan-cancer expression of KLF7 across 33 types of tumor samples (without normal samples) with the function of "pan\_tumor\_boxplot("KLF7")". ns, not signifcant; \**p*<0.05, \*\**p*<0.01, \*\*\**p*<0.001, \*\*\*\**p*<0.0001

## **Pan‑cancer cox regression analysis**

The Cox regression model is used for survival analyses in clinical research by estimating the hazard ratio (HR) of a given endpoint correlated with a specific risk factor, such as the expression of a single gene. We provide function to perform pancancer cox regression analysis with or without age adjustment and visualization by forest plot (Fig. [6a](#page-6-0), b).

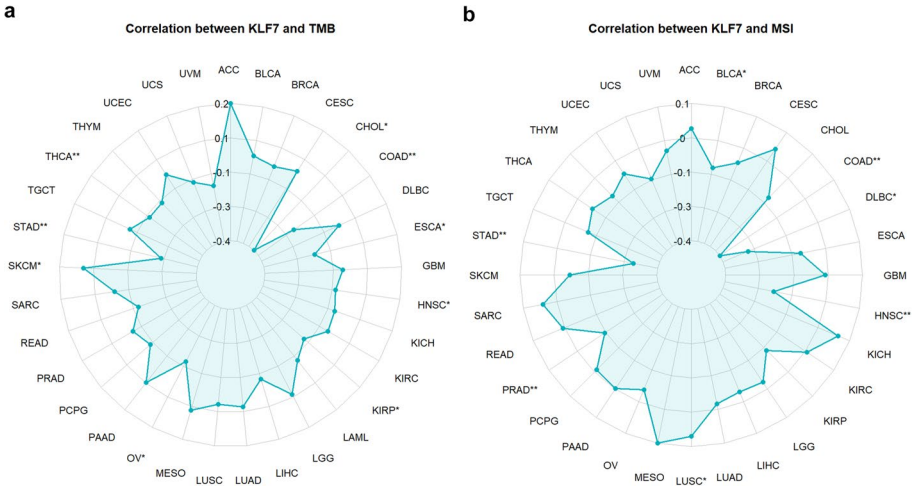

<span id="page-4-0"></span>**Fig. 3** Correlation between gene expression and TMB, and MSI. **a** Correlation between expression of KLF7 and TMB with the function "gene\_TMB\_radar("KLF7")". KLF7 was negatively correlated with TMB in CHOL, COAD, ESCA, HNSC, KIRP, OV, and THCA, while positively correlated with TMB in SKCM. **b** Correlation between expression of KLF7 and MSI with the function "gene\_MSI\_radar("KLF7")". KLF7 was negatively correlated with MSI in COAD, DLBC, HNSC, and STAD, while positively correlated with MSI in LUSC. \**p* < 0.05, \*\**p* < 0.01

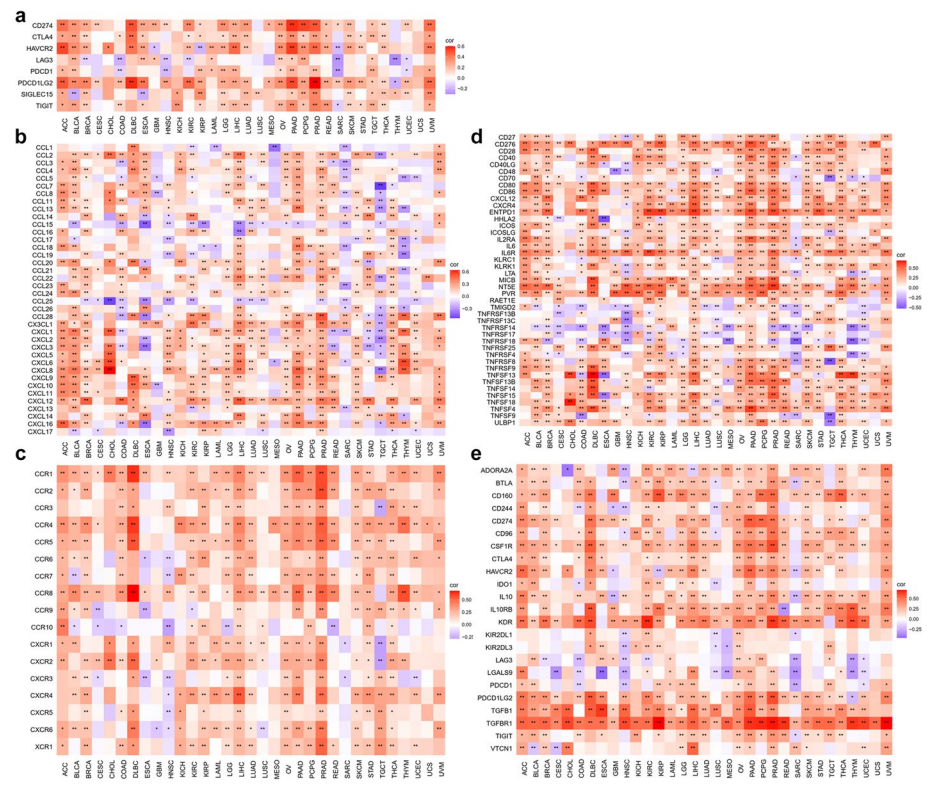

<span id="page-4-1"></span>**Fig. 4** Correlation between a single gene and immune-related genes. **a** Correlation between KLF7 and ICGs with function "gene\_checkpoint\_heatmap("KLF7", method = "pearson", lowcol = "blue", highcol = "red")". **b** Correlation between KLF7 and chemokines with function "gene\_chemokine\_heatmap("KLF7")". **c** Correlation between KLF7 and chemokine receptors with function "gene\_receptor\_heatmap("KLF7")". **d** Correlation between KLF7 and immune stimulators with function "gene\_immustimulator\_heatmap("KLF7")". **e** Correlation between KLF7 and immune inhibitors with function "gene\_immuinhibitor\_heatmap("KLF7")"

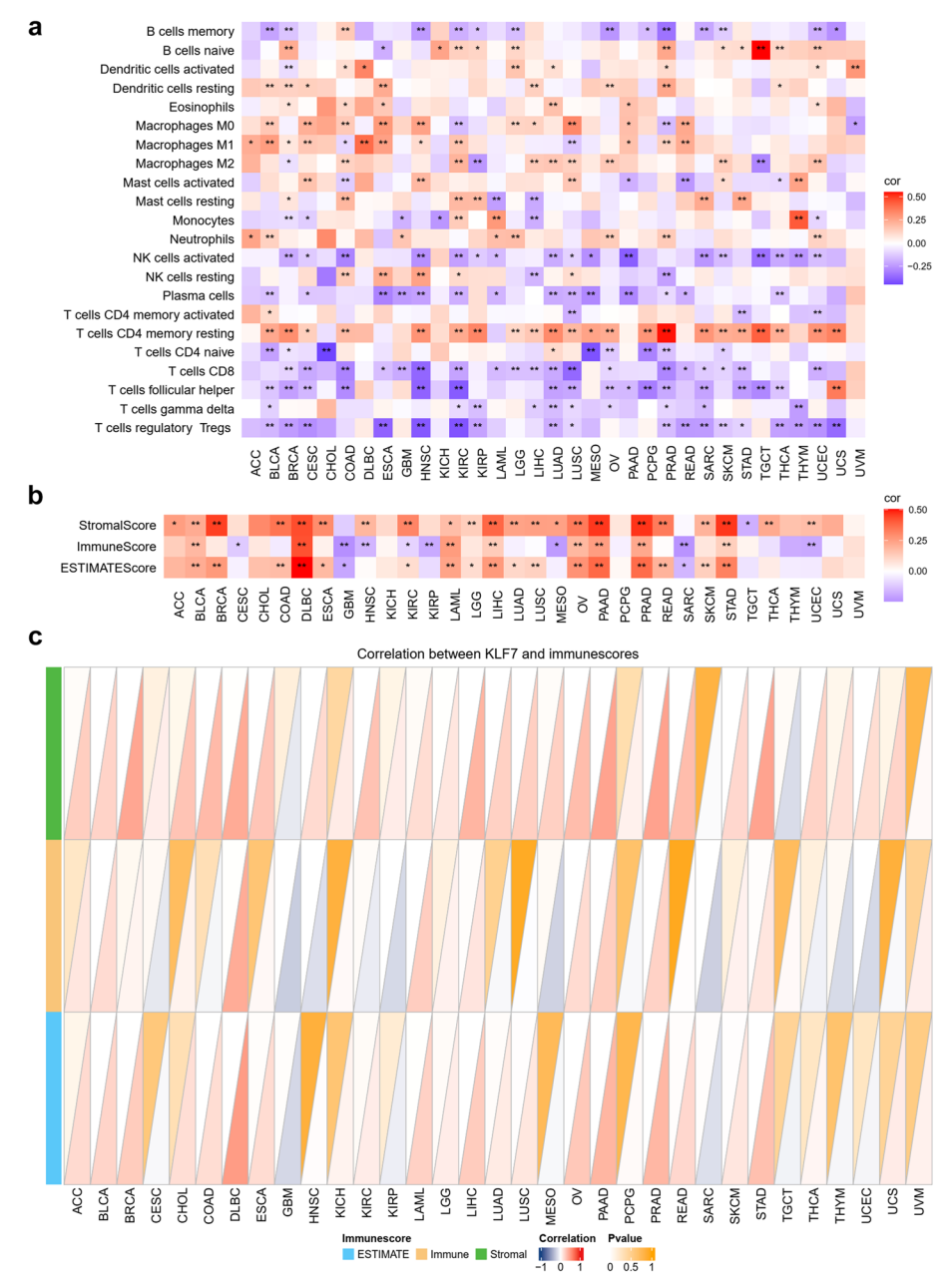

<span id="page-5-0"></span>**Fig. 5** Correlation a single gene and immune infltration. **a** Correlation between KLF7 and immune cell ratio with function "gene\_immucell\_heatmap("KLF7")". **b** Correlation between KLF7 and immune score displayed by heatmap with function "gene\_immunescore\_heatmap("KLF7")". **c** Correlation between KLF7 and immune score displayed by triangle with function "gene\_immunescore\_triangle("KLF7")"

#### **Pan‑cancer correlation analysis based on gene set**

Sometimes it is a gene set (instead of a gene) that's driving the TMB, so we also provide functions to analyze the correlation between the express of a gene set and TMB, and MSI. The results were visualized with radar chart (Fig. [7a](#page-6-1), b).

We also provide some functions to perform the correlation between a gene set and immune-related genes, including ICGs (Fig. [8a](#page-7-0)), chemokine (Fig. [8b](#page-7-0)), chemokine receptor (Fig. [8](#page-7-0)c), immune stimulator (Fig. [8d](#page-7-0)), and immune inhibitor (Fig. [8](#page-7-0)e).

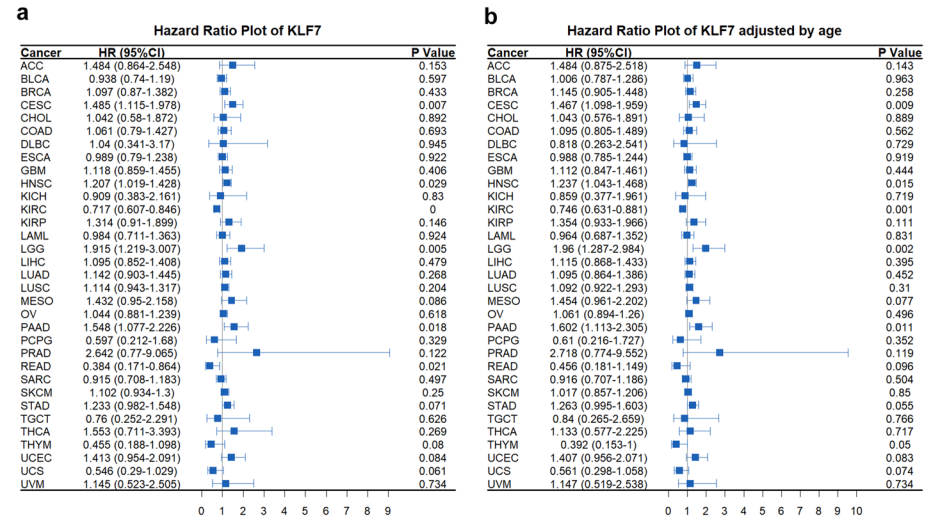

<span id="page-6-0"></span>**Fig. 6** Pan-cancer Cox regression analysis. **a** Pan-cancer Cox regression analysis of KLF7 across TCGA cancers with function "pan\_forest("KLF7", adjust=F)". KLF7 acts as risk factor in CESE, HNSC, LGG, PAAD, while acts as protective factor in KIRC and READ. **b** Age adjusted pan-cancer Cox regression analysis of KLF7 across TCGA cancers with function "pan\_forest("KLF7", adjust=T)". After age adjustment, KLF7 did not act as a protective factor in READ

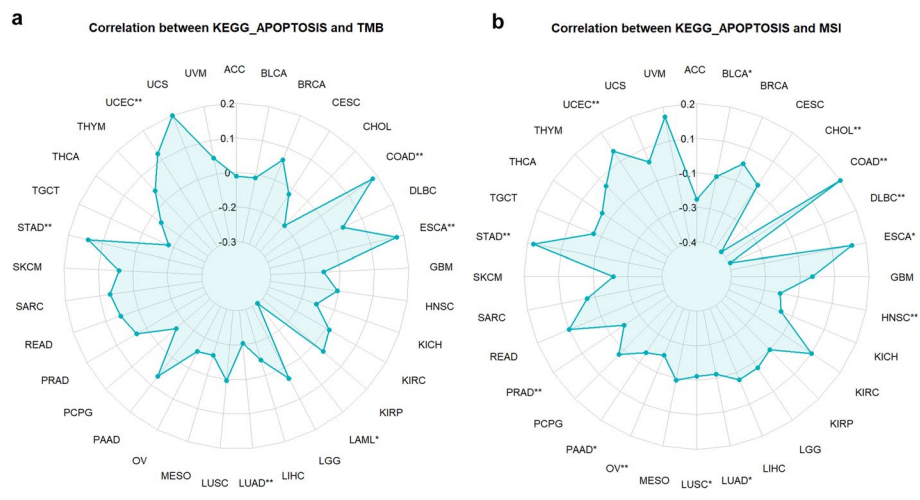

<span id="page-6-1"></span>**Fig. 7** Correlation between gene set and TMB, and MSI. **a** Correlation between the gene set of KEGG\_ APOPTOSIS and TMB with the function "gs\_TMB\_radar("KEGG\_APOPTOSIS")". **b** Correlation between the gene set of KEGG\_APOPTOSIS and MSI with the function "gs\_MSI\_radar("KEGG\_APOPTOSIS")". \**p*<0.05, \*\**p*<0.01

### **Cancer type specifc expression analysis**

In addition to pan-cancer analysis, we have also provided numerous functions for caner type specific samples. The expression of a single gene could be grouped by clinical data, including unpaired (Fig. [9](#page-8-0)a) and paired (Fig. [9](#page-8-0)b) tumor-normal samples, age (Fig. [9c](#page-8-0), d), gender (Fig. [9](#page-8-0)e), and stage (Fig. [9](#page-8-0)f).

Moreover, we provided cancer type specific analysis of gene set. The expression of a gene set could be grouped by clinical data, including unpaired (Fig. [10](#page-9-0)a) and paired (Fig. [10](#page-9-0)b) tumor-normal samples, age (Fig. [10](#page-9-0)c, d), gender (Fig. [10](#page-9-0)e), and stage (Fig. [10f](#page-9-0)).

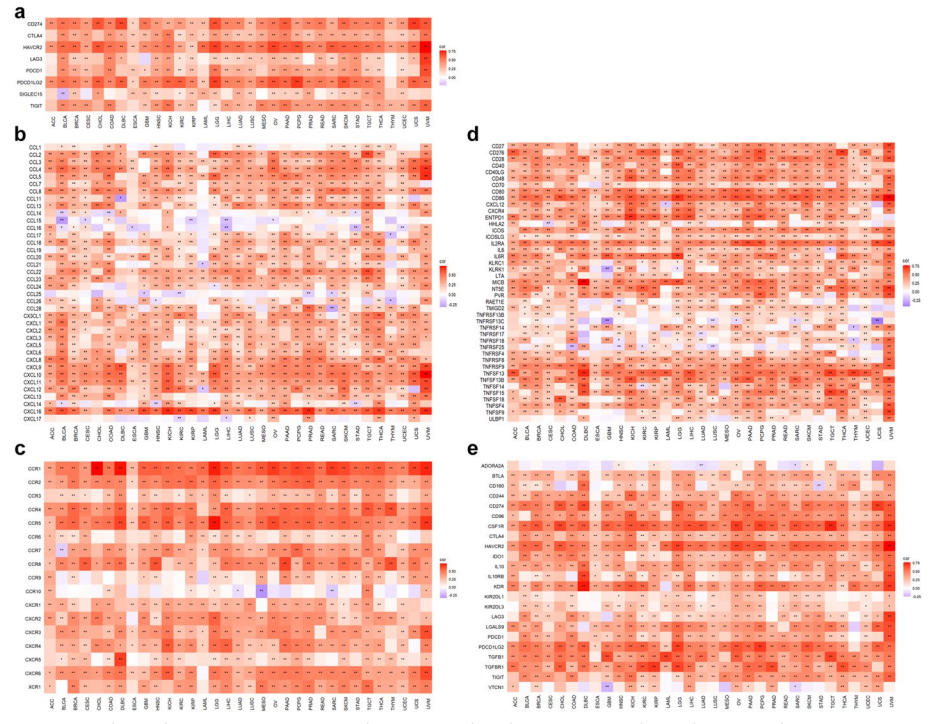

<span id="page-7-0"></span>**Fig. 8** Correlation between a gene set and immune-related genes. **a** Correlation between the gene set of KEGG\_APOPTOSIS and ICGs with function "gs\_checkpoint\_heatmap("KEGG\_APOPTOSIS")". **b** Correlation between the gene set of KEGG\_APOPTOSIS and chemokines with function "gs\_chemokine\_ heatmap("KEGG\_APOPTOSIS")". **c** Correlation between the gene set of KEGG\_APOPTOSIS and chemokine receptors with function "gs\_receptor\_heatmap("KEGG\_APOPTOSIS")". **d** Correlation between the gene set of KEGG\_APOPTOSIS and immune stimulators with function "gs\_immustimulator\_heatmap("KEGG\_ APOPTOSIS")". **e** Correlation between the gene set of KEGG\_APOPTOSIS and immune inhibitors with function "gs\_immuinhibitor\_heatmap("KEGG\_APOPTOSIS")"

Tumor samples in a specifc type of cancer could be further grouped by the expression of a single gene, and the diferentially expressed genes (DEGs) between high-expression and low-expression groups could be identifed (Fig. [11](#page-10-0)a) and analyzed using Gene Set Enrichment Analysis (GSEA) including GSEA-GO (Gene Ontology) (Fig. [11b](#page-10-0)) and GSEA-KEGG (Kyoto Encyclopedia of Genes and Genomes) (Fig. [11c](#page-10-0)).

#### **Cancer type specifc diagnostic analysis**

Receiver operating characteristic (ROC) curve and the area under the curve (AUC) were widely used to examine the sensitivity and specifcity of a diagnostic model. We provide function to draw the ROC curve and calculate the AUC of a diagnostic model using the expression of a single gene in a specifc type of cancer. An example was shown for KLF7 in CHOL (Fig. [12](#page-10-1)a), HNSC (Fig. [12b](#page-10-1)), and UCEC (Fig. [12](#page-10-1)c).

## **Cancer type specifc correlation analysis**

We provide correlation analysis in a specifc type of cancer, including gene–gene (Fig. [13a](#page-11-0), b), gene-methylation (Fig. [13](#page-11-0)c) correlation analysis. Moreover, for the correlated genes, GO enrichment analysis (Fig. [13](#page-11-0)d) is also available.

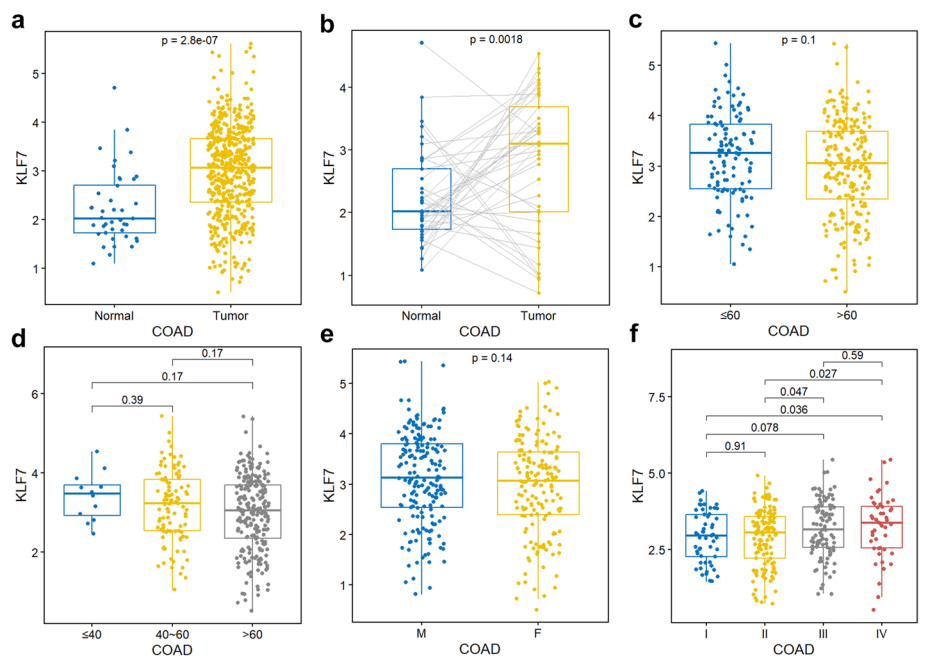

<span id="page-8-0"></span>**Fig. 9** Cancer type specifc expression analysis. **a** Expression of KLF7 in COAD with the function "tcga\_boxplot("COAD","KLF7")". **b** Expression of KLF7 in paired COAD samples with the function "paired\_ boxplot("COAD","KLF7")". **c** Expression of KLF7 in COAD samples grouped by age with the function "gene\_ age("COAD","KLF7")". **d** Expression of KLF7 in COAD samples grouped by three age groups with the function "gene\_3age("COAD","KLF7")". **e** Expression of KLF7 in COAD samples grouped by gender with the function "gene\_gender("COAD","KLF7")". **f** Expression of KLF7 in COAD samples grouped by stage with the function "gene\_stage("COAD","KLF7")"

## **Cancer type specifc survival analysis**

Survival analysis base on the expression (Fig. [14a](#page-11-1)) or methylation (Fig. [14b](#page-11-1)) level of a single gene in a specifc type of cancer could be performed.

## **Network construction**

Users can also depict the linkages of a single gene or a gene set and GO terms or KEGG pathways as a network using the gene\_network\_go (Fig. [15](#page-12-0)a) and gene\_network\_kegg (Fig. [15b](#page-12-0)) functions.

## **Built‑in data extraction**

All built-in data in our package could be extracted for user-defned functions, including TPM expression matrix, TMB, MSI, immune cell ratio, immune score, promoter methylation, and meta information with functions listed in Table [1](#page-13-1). Therefore, users could perform their user-defned functions to make more unique analysis with TCGA multi-omics data.

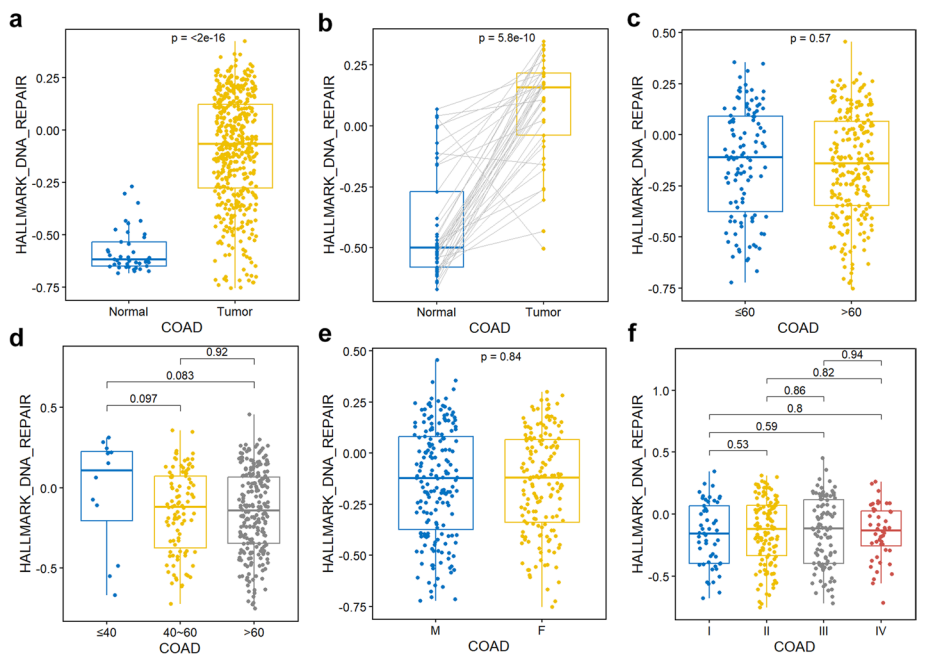

<span id="page-9-0"></span>**Fig. 10** Cancer type specifc gene set analysis. **a** Expression of the gene set "HALLMARK\_DNA\_ REPAIR" in COAD with the function "gs\_boxplot("COAD","HALLMARK\_DNA\_REPAIR")". **b** Expression of the gene set "HALLMARK\_DNA\_REPAIR" in paired COAD samples with the function "gs\_paired\_ boxplot("COAD","HALLMARK\_DNA\_REPAIR")". **c** Expression of the gene set "HALLMARK\_DNA\_REPAIR" in COAD samples grouped by age with the function "gs\_age("COAD","HALLMARK\_DNA\_REPAIR")". **d** Expression of the gene set "HALLMARK\_DNA\_REPAIR" in COAD samples grouped by three age groups with the function "gs\_3age("COAD","HALLMARK\_DNA\_REPAIR")". **e** Expression of the gene set "HALLMARK\_DNA\_REPAIR" in COAD samples grouped by gender with the function "gs\_gender("COAD","HALLMARK\_DNA\_REPAIR")". **f** Expression of the gene set "HALLMARK\_DNA\_REPAIR" in COAD samples grouped by stage with the function "gs\_stage("COAD","HALLMARK\_DNA\_REPAIR")"

## **Conclusion**

*TCGAplot* provides a user-friendly interface for analyzing TCGA pan-cancer multiomics data and uses visualization techniques to enable users explore the commonalities and heterogeneity across numerous types of tumors. Concretely, several functions have been developed to perform pan-cancer paired/unpaired expression analysis, correlation analysis, survival analysis, as well as user-defned function analysis. Overall, we developed an R-package for integrative pan-cancer analysis and visualization of TCGA multi-omics data.

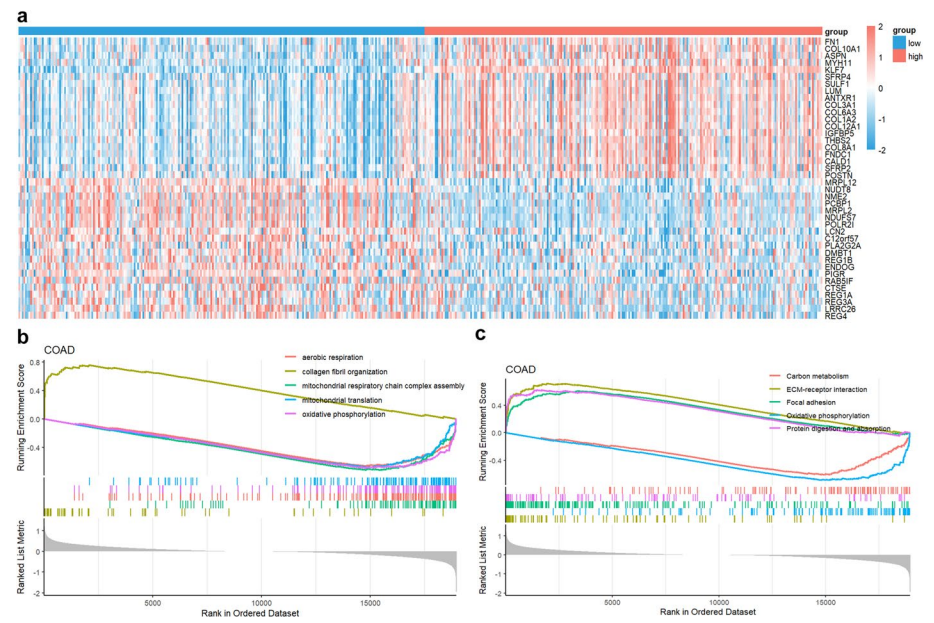

<span id="page-10-0"></span>**Fig. 11** DEGs analysis between high- and low-expression groups of a single gene. **a** Heat map showed the DEGs between KLF7 high- and low-expression groups in COAD with function "gene\_deg\_ heatmap("COAD","KLF7")". **b** GSEA-GO analysis of the DEGs between KLF7 high- and low-expression groups in COAD with function "gene\_gsea\_go("COAD","KLF7")", and the top 5 GO pathways were shown. **c** GSEA-KEGG analysis of the DEGs between KLF7 high- and low-expression groups in COAD with function "gene\_gsea\_ kegg("COAD","KLF7")", and the top 5 KEGG pathways were shown

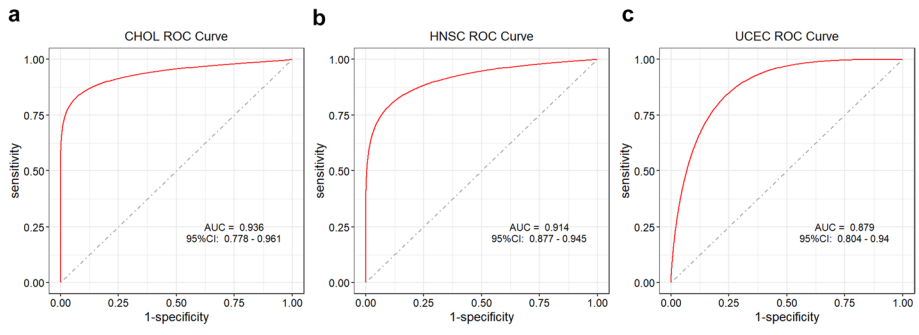

<span id="page-10-1"></span>**Fig. 12** Cancer type specifc diagnostic analysis. **a** ROC curve of the diagnostic model based on the expression of KLF7 in CHOL with function "tcga\_roc("CHOL","KLF7")". **b** ROC curve of the diagnostic model based on the expression of KLF7 in HNSC with function "tcga\_roc("HNSC","KLF7")". **c** ROC curve of the diagnostic model based on the expression of KLF7 in UCEC with function "tcga\_roc("UCEC","KLF7")". KLF7 showed signifcant diagnostic values in these types of cancer

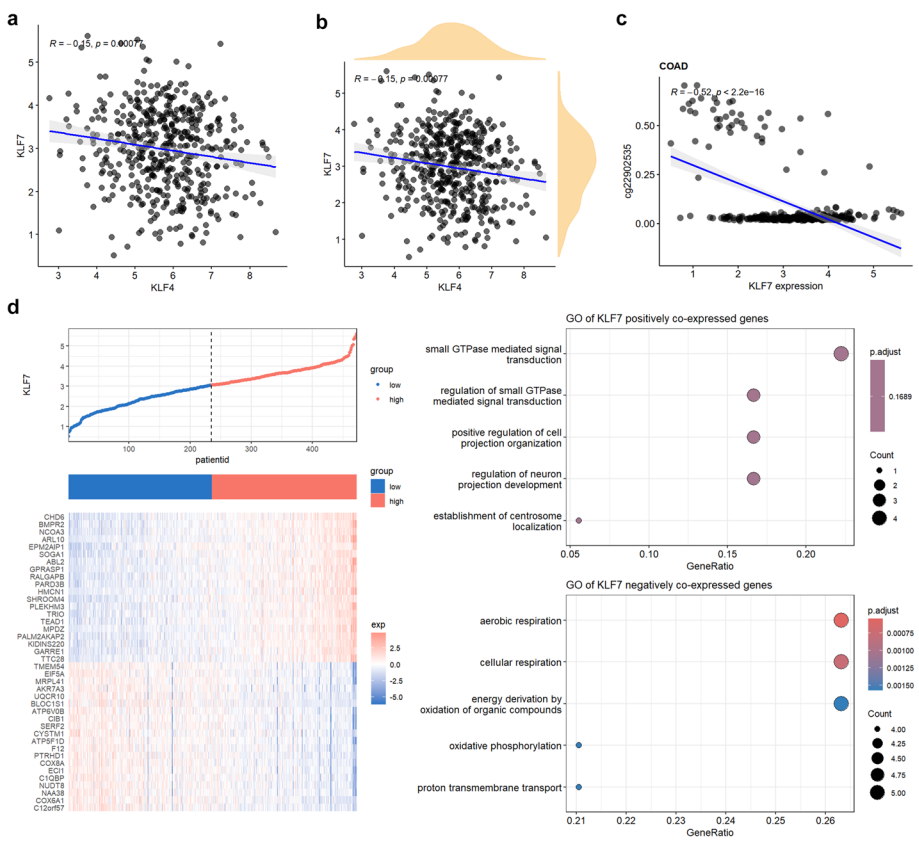

<span id="page-11-0"></span>**Fig. 13** Cancer type specifc correlation analysis. **a** Correlation between KLF4 and KLF7 in COAD with function "gene\_gene\_scatter("COAD","KLF4","KLF7", density="F")". **b** Correlation between KLF4 and KLF7 in COAD showing the density of gene expression with function "gene\_gene\_scatter("COAD","KLF4","KLF7", density="T")". **c** Correlation between KLF7 expression and promoter methylation in COAD with function "gene\_methylation\_scatter("COAD","KLF7")". **d** Expression heat map and enriched GO pathways of signifcantly positive or negative correlated genes with KLF7 in COAD with function "gene\_coexp\_ heatmap("COAD","KLF7")"

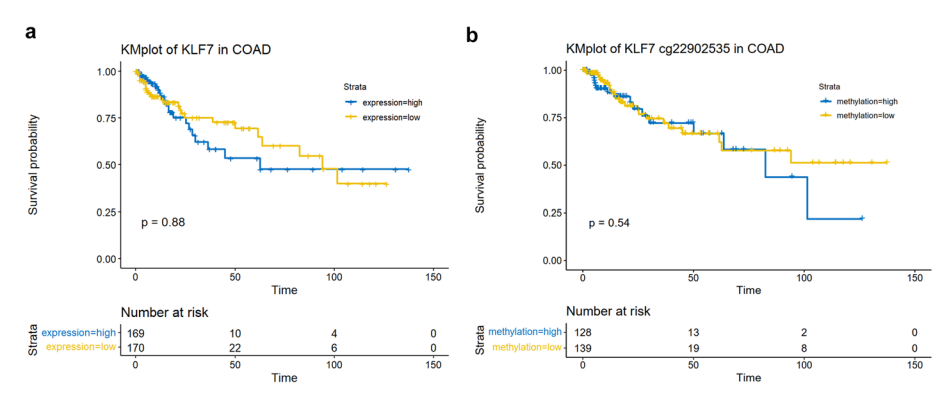

<span id="page-11-1"></span>**Fig. 14** Cancer type specifc survival analysis. **a** KM plot for the survival analysis of KLF7 expression in COAD with function "tcga\_kmplot("COAD","KLF7")". **b** KM plot for the survival analysis of KLF7 methylation in COAD with function "methy\_kmplot("COAD","KLF7")"

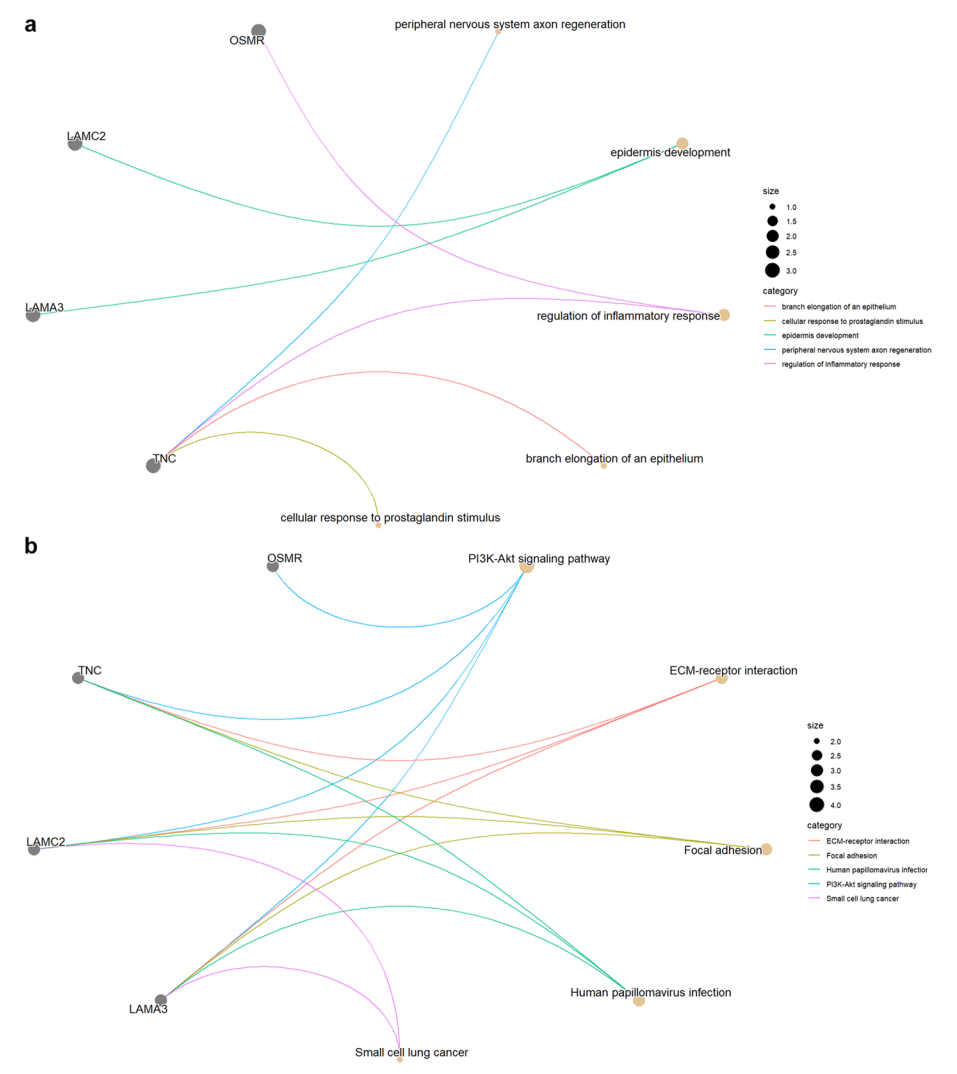

<span id="page-12-0"></span>Fig. 15 Network construction. a Cnetplot was used to depict the linkages of a gene set and GO terms as a network with function of "gene\_network\_go(c("LAMA3","LAMC2","TNC","OSMR"))". **b** Cnetplot was used to depict the linkages of a gene set and KEGG pathways as a network with function of "gene\_network\_kegg(c("L AMA3","LAMC2","TNC","OSMR"))"

### <span id="page-13-1"></span>**Table 1** Summary of functions to extract built-in data

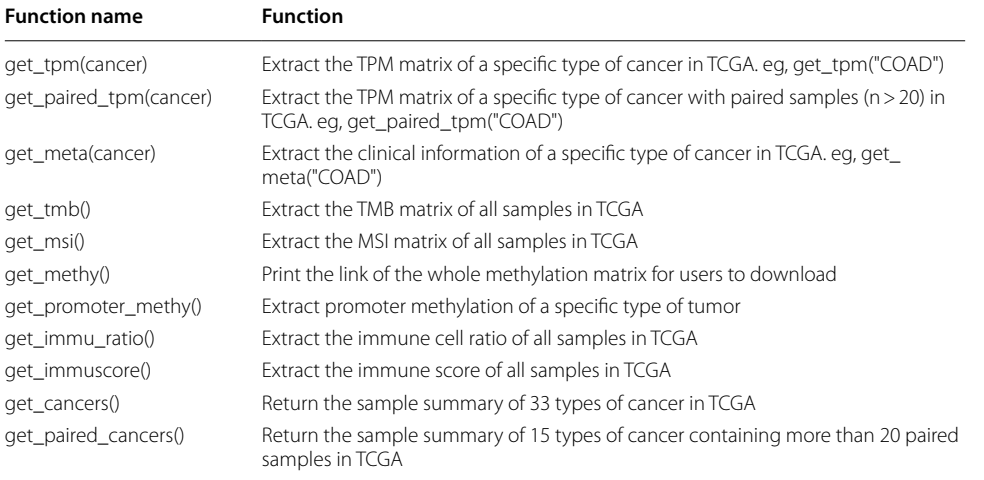

## **Abbreviations**

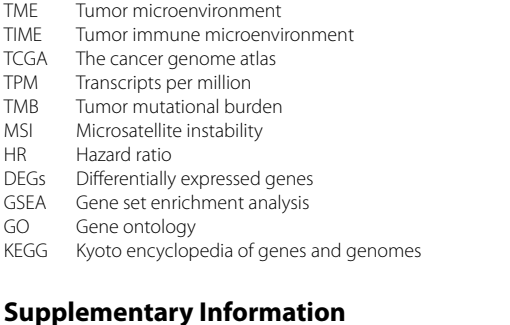

The online version contains supplementary material available at [https://doi.org/10.1186/s12859-023-05615-3.](https://doi.org/10.1186/s12859-023-05615-3)

<span id="page-13-0"></span>**Additional fle 1:** The gene lists for "stromal signature" and "immune signature".

## **Author contributions**

XW wrote the software and the manuscript. CL prepared the fgures. The author read and approved the fnal manuscript.

#### **Funding**

This research was funded by Tongji Hospital, Tongji Medical College, Huazhong University of Science and Technology (2021141 to XW).

#### **Availability of data and materials**

The source code is available at GitHub (<https://github.com/tjhwangxiong/TCGAplot>).

### **Declarations**

#### **Ethics approval and consent to participate** Not applicable.

**Consent for publication** Not applicable.

## **Availability and requirements**

Project name TCGAplot Project home page<https://github.com/tjhwangxiong/TCGAplot> Operating system(s) Platform independent Programming language R License MIT Other requirements: R 2.1.0 or higher

Any restrictions to use by non-academics: license needed

#### **Competing interests**

The authors declare that there is no confict of interest.

Received: 14 October 2023 Accepted: 12 December 2023 Published online: 17 December 2023

#### **References**

- <span id="page-14-0"></span>1. Siegel RL, Miller KD, Fuchs HE, Jemal A. Cancer statistics, 2022. CA Cancer J Clin. 2022;72(1):7–33.
- <span id="page-14-1"></span>2. Zwierenga F, van Veggel B, van den Berg A, Groen HJM, Zhang L, Groves MR, Kok K, Smit EF, Hiltermann TJN, de Langen AJ, et al. A comprehensive overview of the heterogeneity of EGFR exon 20 variants in NSCLC and (pre)clinical activity to currently available treatments. Cancer Treat Rev. 2023;120:102628.
- <span id="page-14-2"></span>3. Bejarano L, Jordao MJC, Joyce JA. Therapeutic targeting of the tumor microenvironment. Cancer Discov. 2021;11(4):933–59.
- <span id="page-14-3"></span>4. He X, Liu X, Zuo F, Shi H, Jing J. Artifcial intelligence-based multi-omics analysis fuels cancer precision medicine. Semin Cancer Biol. 2023;88:187–200.
- <span id="page-14-4"></span>5. Cancer Genome Atlas Research N, Weinstein JN, Collisson EA, Mills GB, Shaw KR, Ozenberger BA, Ellrott K, Shmulevich I, Sander C, Stuart JM. The Cancer Genome Atlas Pan-Cancer analysis project. Nat Genet. 2013;45(10):1113–20.
- <span id="page-14-5"></span>Tang Z, Kang B, Li C, Chen T, Zhang Z. GEPIA2: an enhanced web server for large-scale expression profiling and interactive analysis. Nucleic Acids Res. 2019;47(W1):W556–60.
- <span id="page-14-6"></span>7. Cerami E, Gao J, Dogrusoz U, Gross BE, Sumer SO, Aksoy BA, Jacobsen A, Byrne CJ, Heuer ML, Larsson E, et al. The cBio cancer genomics portal: an open platform for exploring multidimensional cancer genomics data. Cancer Discov. 2012;2(5):401–4.
- <span id="page-14-7"></span>8. Lanczky A, Gyorfy B. Web-based survival analysis tool tailored for medical research (KMplot): development and Implementation. J Med Internet Res. 2021;23(7):e27633.
- <span id="page-14-8"></span>9. Liu CJ, Hu FF, Xie GY, Miao YR, Li XW, Zeng Y, Guo AY. GSCA: an integrated platform for gene set cancer analysis at genomic, pharmacogenomic and immunogenomic levels. Brief Bioinform. 2023;24(1):bbac558.
- <span id="page-14-9"></span>10. Li T, Fu J, Zeng Z, Cohen D, Li J, Chen Q, Li B, Liu XS. TIMER20 for analysis of tumor-infltrating immune cells. Nucleic Acids Res. 2020;48(W1):W509–14.
- <span id="page-14-10"></span>11. Modhukur V, Iljasenko T, Metsalu T, Lokk K, Laisk-Podar T, Vilo J. MethSurv: a web tool to perform multivariable survival analysis using DNA methylation data. Epigenomics. 2018;10(3):277–88.
- <span id="page-14-11"></span>12. Colaprico A, Silva TC, Olsen C, Garofano L, Cava C, Garolini D, Sabedot TS, Malta TM, Pagnotta SM, Castiglioni I, et al. TCGAbiolinks: an R/Bioconductor package for integrative analysis of TCGA data. Nucleic Acids Res. 2016;44(8):e71.
- <span id="page-14-12"></span>13. Zeng D, Ye Z, Shen R, Yu G, Wu J, Xiong Y, Zhou R, Qiu W, Huang N, Sun L, et al. IOBR: multi-omics immuno-oncology biological research to decode tumor microenvironment and signatures. Front Immunol. 2021;12:687975.
- <span id="page-14-13"></span>14. Ramos M, Geistlinger L, Oh S, Schifer L, Azhar R, Kodali H, de Bruijn I, Gao J, Carey VJ, Morgan M, et al. Multiomic integration of public oncology databases in bioconductor. JCO Clin Cancer Inform. 2020;4:958–71.
- <span id="page-14-14"></span>15. Yoshihara K, Shahmoradgoli M, Martinez E, Vegesna R, Kim H, Torres-Garcia W, Trevino V, Shen H, Laird PW, Levine DA, et al. Inferring tumour purity and stromal and immune cell admixture from expression data. Nat Commun. 2013;4:2612.

#### **Publisher's Note**

Springer Nature remains neutral with regard to jurisdictional claims in published maps and institutional afliations.

#### Ready to submit your research? Choose BMC and benefit from:

- **•** fast, convenient online submission
- **•** thorough peer review by experienced researchers in your field
- rapid publication on acceptance
- support for research data, including large and complex data types
- **•** gold Open Access which fosters wider collaboration and increased citations
- **•** maximum visibility for your research: over 100M website views per year

#### **At BMC, research is always in progress.**

**Learn more** biomedcentral.com/submissions

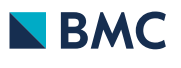